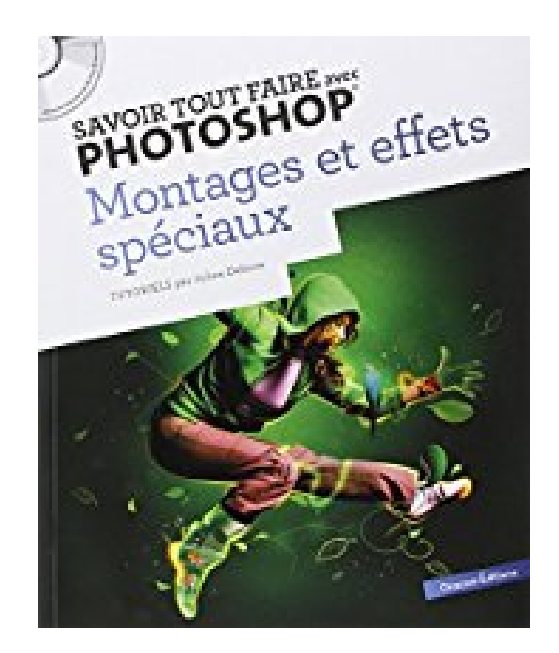

# **Savoir tout faire avec photoshop - Montages et effets spéciaux - volume 2**

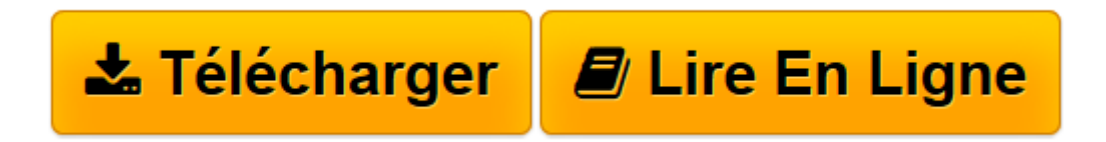

[Click here](http://bookspofr.club/fr/read.php?id=236145016X&src=fbs) if your download doesn"t start automatically

## **Savoir tout faire avec photoshop - Montages et effets spéciaux - volume 2**

Julien Debove

**Savoir tout faire avec photoshop - Montages et effets spéciaux - volume 2** Julien Debove

**[Télécharger](http://bookspofr.club/fr/read.php?id=236145016X&src=fbs)** [Savoir tout faire avec photoshop - Montages et eff ...pdf](http://bookspofr.club/fr/read.php?id=236145016X&src=fbs)

**[Lire en ligne](http://bookspofr.club/fr/read.php?id=236145016X&src=fbs)** [Savoir tout faire avec photoshop - Montages et e ...pdf](http://bookspofr.club/fr/read.php?id=236145016X&src=fbs)

### **Téléchargez et lisez en ligne Savoir tout faire avec photoshop - Montages et effets spéciaux - volume 2 Julien Debove**

#### 240 pages

Présentation de l'éditeur

Après le succès du Volume 1, Oracom Editions lance un Savoir Tout Faire avec Photoshop - Montages et effets spéciaux Volume 2. Il contiendra plus de 200 pages de tutoriels. Idéal pour les artistes aux multiples talents, qui aiment mélanger les genres et toucher à tout, ainsi que pour les étudiants en arts graphiques. Ce livre a pour but de décortiquer les effets visuels créatifs actuels les plus en vogue afin que chacun puisse les intégrer dans ses créations. Inspirées des meilleurs artistes du monde entier, les images seront créées pas à pas par l'auteur et les techniques utilisées viendront s'ajouter sans difficulté à l'arsenal des créatifs. Biographie de l'auteur

Très jeune, Julien Debove s'intéressait déjà à Internet et aux nouvelles technologies. Il a à peine 14 ans lorsqu'il publie son premier site Internet, qui rencontre très vite le succès. Fort de cette première expérience, il décide de continuer dans cette voie et voue une véritable passion au Webdesign et à la création de sites Internet. Après des études liées au développement du commerce en ligne, il décide de s'installer à Paris et de se lancer en tant que freelance Webdesigner/Webmaster.

Parallèlement, il publie un site Internet de formation : WKS.

Download and Read Online Savoir tout faire avec photoshop - Montages et effets spéciaux - volume 2 Julien Debove #IMDYGQ7OESX

Lire Savoir tout faire avec photoshop - Montages et effets spéciaux - volume 2 par Julien Debove pour ebook en ligneSavoir tout faire avec photoshop - Montages et effets spéciaux - volume 2 par Julien Debove Téléchargement gratuit de PDF, livres audio, livres à lire, bons livres à lire, livres bon marché, bons livres, livres en ligne, livres en ligne, revues de livres epub, lecture de livres en ligne, livres à lire en ligne, bibliothèque en ligne, bons livres à lire, PDF Les meilleurs livres à lire, les meilleurs livres pour lire les livres Savoir tout faire avec photoshop - Montages et effets spéciaux - volume 2 par Julien Debove à lire en ligne.Online Savoir tout faire avec photoshop - Montages et effets spéciaux - volume 2 par Julien Debove ebook Téléchargement PDFSavoir tout faire avec photoshop - Montages et effets spéciaux - volume 2 par Julien Debove DocSavoir tout faire avec photoshop - Montages et effets spéciaux - volume 2 par Julien Debove MobipocketSavoir tout faire avec photoshop - Montages et effets spéciaux - volume 2 par Julien Debove EPub

### **IMDYGQ7OESXIMDYGQ7OESXIMDYGQ7OESX**